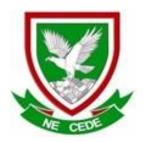

# MAFIKENG HIGH SCHOOL

**GRADE 11** 

# **COMPUTER APPLICATIONS TECHNOLOGY P1**

**JUNE 2023** 

### **MEMORANDUM**

| QUESTION           | 1  | 2  | 3  | 4 | 5  | 6  | TOTAL |
|--------------------|----|----|----|---|----|----|-------|
| POSSIBLE<br>MARK   | 31 | 20 | 45 | 8 | 31 | 15 | 150   |
| CANDIDATE-<br>MARK |    |    |    |   |    |    |       |
| MODERATED-<br>MARK |    |    |    |   |    |    |       |

This MEMORANDUM consists of 12 pages.

| No   | Criteria                                                                                                    | Max              | x Mark | Candidate<br>Mark |
|------|----------------------------------------------------------------------------------------------------|------------------|--------|-------------------|
| 1Ger | res.docx                                                                                                    |                  |        |                   |
| 1.1  | Page size  • Page size set to A4 ✓                                                                                                    | 1                | 1      |                   |
| 1.2  | Cover page Cover page removed ✓                                                                                                    | 1                | 1      |                   |
| 1.3  | <ul> <li>Heading style</li> <li>Font size: 20 pt ✓</li> <li>Spacing after paragraph: 18 pt ✓</li> <li>Width of the paragraph border (below the text: 4 ½ pt ✓ horizontally centered ✓</li> </ul>    | 1<br>1<br>1<br>1 | 4      |                   |
| 1.4  | Find and Replace  • '&' replaced with 'and' ✓  • highlighted in green ✓  • 9 occurences ✓                                                                                                    | 1<br>1<br>1      | 3      |                   |
| 1.5  | Header  • Date inserted as a field ✓ • In header ✓ • format '8 June 2016' ✓ • left-aligned in the header ✓                                                                                          | 1<br>1<br>1      | 4      |                   |
|      | <ul> <li>Move text</li> <li>Correct text 'Main articles: Literary genre' moved ✓</li> <li>from the beginning of the document to the header ✓</li> <li>Right-aligned ✓</li> <li>italics ✓</li> </ul> | 1 1 1 1 1        | 4      |                   |
| 1.6  | Justify  Paragraph starting with: 'By the end' and ending with 'revisionist' justified. ✓  Justify                                                                                                  | 1                | 1      |                   |

| 1.7  | 'Action Films' paragraphs                                                                             |     | 2 |  |
|------|----------------------------------------------------------------------------------------------------|-----|---|--|
|      | <ul> <li>Paragraph spacing 13 pt after ✓</li> </ul>                                                   | 1   |   |  |
|      | Line spacing 1.2 multiple ✓                                                                           | 1   |   |  |
| 1.8  | Paragraph borders                                                                                     |     | 3 |  |
|      | Batman vs Superman: Dawn of Justice — March 25, 2016                                                  |     |   |  |
|      |                                                                                                    | 1   |   |  |
|      | <ul> <li>Only top and bottom paragraph borders displayed ✓</li> </ul>                                 | 1   |   |  |
|      | Width is 2¼ pt ✓                                                                                      | 1   |   |  |
|      | <ul> <li>Colour of the paragraph borders is blue ✓</li> </ul>                                         |     |   |  |
| 1.9  | Style                                                                                                 |     | 2 |  |
|      | <ul> <li>Heading 3 style changed to a Heading 2 style ✓</li> </ul>                                    | 1   |   |  |
|      | <ul> <li>Examples of action movies include:</li> <li>Some examples of adventure films are:</li> </ul> |     |   |  |
|      | The following films are considered comedies:                                                          | 1   |   |  |
|      | (3 headings) ✓                                                                                        |     |   |  |
| 1.10 | Paragraph: 'Some examples of adventure films are:'                                                    |     | 3 |  |
|      | <ul> <li>Pink shaded section changed to bulleted list ✓</li> </ul>                                    | 1   |   |  |
|      | <ul> <li>Picture Batman vs Superman.png used as bullets ✓</li> </ul>                                  | 1   |   |  |
|      | Bulleted list left aligned to coincide with the left margin ✓                                         | 1   |   |  |
| 1.11 | Automatic page numbering                                                                              | 1   | 3 |  |
|      | Mosaic format ✓                                                                                       | '   |   |  |
|      | Odd page numbers right-aligned                                                                        | 1 [ |   |  |
|      | <ul> <li>✓ even page numbers left-</li> </ul>                                                         | 1   |   |  |
|      | aligned ✓                                                                                             |     |   |  |

**TOTAL QUESTION 1: [31]** 

| No    | Criteria                                                                                                    |   | Max Ma | ırk | Candidate<br>Mark |
|-------|----------------------------------------------------------------------------------------------------|---|--------|-----|-------------------|
| 2Fund | document                                                                                                    |   |        |     |                   |
| 2.1   | Table formula                                                                                                    |   |        | 1   |                   |
|       | Formula inserted: =SUM(ABOVE) ✓                                                                                              | 1 |        |     |                   |
| 2.2   | Multilevel numbering                                                                                                    |   |        | 3   |                   |
|       | Level 1: 1)                                                                                                    | 1 |        |     |                   |
|       | Level 2: a)                                                                                                    | 1 |        |     |                   |
|       | Level 3:  (check multilevel list – no mark if level 3 not part of multilevel list)  Lists in Current Document  1)  2         | 1 |        |     |                   |
| 2.3   | Columns                                                                                                    |   |        | 4   |                   |
| -     | <ul> <li>Correct 3 paragraphs below the heading ' HOW TO<br/>CHOOSE A GOOD MOVIE TO WATCH' in three<br/>columns ✓</li> </ul> | 1 |        |     |                   |
|       | Line between columns ✓                                                                                                    |   |        |     |                   |
|       | Distance between columns 1 cm ✓                                                                                              | 1 |        |     |                   |
|       | Subparagraphs each in its own column                                                                                         | 1 |        |     |                   |
|       | √ (Ctrl + Shift + Enter = column break; no mark if enters were used)                                                         | 1 |        |     |                   |
| 2.4   | Linked object                                                                                                    |   |        | 3   |                   |
|       | Correct file Comedies.docx ✓                                                                                                 | 1 |        |     |                   |
|       | Linked object ✓                                                                                                    | 1 |        |     |                   |
|       | Inserted as icon ✓                                                                                                    | 1 |        |     |                   |
| 2.5   | Electronic form                                                                                                    |   |        | 4   |                   |
|       | Surname: Text format: Uppercase                                                                                              | 1 |        |     |                   |
|       | Age: ✓ Type: Number ✓                                                                                                    | 1 |        |     |                   |
|       | Preference: Drop down form field with 'Fund raising' and 'Marketing' ✓                                                       | 1 |        |     |                   |
|       | Attendance: Check box form field ✓                                                                                           | 1 |        |     |                   |

| 2.6 | Logo                                                                                 |   | 5    |  |
|-----|--------------------------------------------------------------------------------------|---|------|--|
|     | WordArt 'Movie Festival' in an arch format ✓                                         | 1 |      |  |
|     | <ul> <li>Border of Callout Shape in Dash style</li> <li>✓ weight is 3 pt√</li> </ul> | 1 |      |  |
|     | Oval filled with the photo,                                                          | 1 |      |  |
|     | Madagascar_Penquins.jpg ✓                                                            | 1 |      |  |
|     | Grouped to one object ✓                                                              | 1 |      |  |
|     | Total for QUESTION 2                                                                 |   | [20] |  |

- Mark the questions from the formulae and not the values/answers in the cell.
- Check against candidate's actual work (Cell references may differ, depending on the candidate's response).
- Candidate may use multiple formulae or cells as 'building blocks' to answers.

| No    | Criteria                                                                                                    |     | ax Ma | ark | Candidate<br>mark |
|-------|----------------------------------------------------------------------------------------------------|-----|-------|-----|-------------------|
| 4Expe | ensive_Films spreadsheet; Films worksheet                                                                                                    |     |       |     |                   |
| 3.1   | All data fit in the columns ✓                                                                                                    | 1   |       | 1   |                   |
| 3.2   | Merging Cells A1:G1: merged ✓                                                                                                    | 1   |       | 1   |                   |
| 3.3   | Cell C2  Cell formatted as text / ' ✓  0727890123 – 0 in front of number ✓                                                                       | 1 1 |       | 2   |                   |
| 3.4   | Cell C3:<br>=Today() ✓<br>Displayed in the format 02 June 2016 ✓                                                                                 | 1 1 |       | 2   |                   |
| 3.5   | Rotate:  Text direction of Year ✓ and Discount ✓ columns rotated as in example below:  Cost in Us Dollar (Millions)  Cost in Rent after Discount | 1 1 |       | 2   |                   |
| 3.6   | Cell E5:<br>=D5*14.5<br>=D5 ✓ * 14.5 ✓<br>In SA Rand with 2 decimals ✓                                                                           | 2 1 |       | 3   |                   |
| 3.7   | Column A:  Column inserted left of column A ✓  Numbered from 1 to 20 ✓                                                                           | 1 1 |       | 2   |                   |

|        | - · · - · ·                           |   |   |  |
|--------|---------------------------------------|---|---|--|
| 3.8    | Cell C26:                             | 1 | 3 |  |
|        | =SMALL ✓ (C5:C24, ✓ 2 ✓)              | 1 |   |  |
|        |                                       | 1 |   |  |
|        |                                       |   |   |  |
| 3.9    | Conditional formatting                |   | 2 |  |
|        | Cell Value: >=180 ✓                   | 1 |   |  |
|        | Shaded in light purple ✓              | 1 |   |  |
| 3.10   | Cell D28:                             |   | 4 |  |
|        | =ROUND ✓ (AVERAGE ✓ (D5:D24), ✓ 1 ✓ ) | 1 |   |  |
|        |                                       | 1 |   |  |
|        |                                       | 1 |   |  |
|        |                                       | 1 |   |  |
| 2.44   | Call CE.                              |   |   |  |
| 3.11   | Cell G5:                              |   | 4 |  |
|        | =F5*5% of F5*5/100                    |   |   |  |
|        | =F5 ✓ * ✓ 5% ✓                        | 3 |   |  |
|        | Formula copied to cell G24 ✓          | 1 |   |  |
|        |                                       |   |   |  |
| 3.12   | Cell G29:                             | 1 | 2 |  |
|        | =SUM ✓ (G5:G24) ✓                     | 1 |   |  |
| 3.13   | Column H:                             | 1 | 3 |  |
|        | =F5 ✓ - ✓ G5 ✓                        | 1 |   |  |
|        |                                       | 1 |   |  |
|        |                                       |   |   |  |
| 3.14   | Cell G30:                             |   | 5 |  |
|        | =(F5/F29)*100                         |   |   |  |
|        | =(F5 ✓ / ✓ F29 ✓ )*100 ✓              | 4 |   |  |
|        | Rounded off to whole number 6 / 6% ✓  | 1 |   |  |
|        |                                       |   |   |  |
|        |                                       |   |   |  |
|        |                                       |   |   |  |
| Fund r | aising worksheet                      |   |   |  |
| 3.15   | C19                                   |   | 2 |  |
|        | =RANDBETWEEN ✓ (1,14) ✓               | 2 |   |  |
|        |                                       |   |   |  |

| 3.16 | Column G:                        |   |  | 4 |  |  |
|------|----------------------------------|---|--|---|--|--|
|      | =IF ✓ (F4>=250, ✓ "Gift", ✓" "✓) | 1 |  |   |  |  |
|      |                                  | 1 |  |   |  |  |
|      |                                  | 1 |  |   |  |  |
|      |                                  | 1 |  |   |  |  |
| 3.17 | C20                              |   |  | 2 |  |  |
|      | =COUNTBLANK ✓ (F4:F17) ✓         | 2 |  |   |  |  |
| 3.18 | C21                              |   |  | 4 |  |  |
|      | =SUMIF ✓ (E4:E17, 11 ,F4:F17 )   | 4 |  |   |  |  |
|      |                                  |   |  |   |  |  |
|      |                                  |   |  |   |  |  |
|      | TOTAL QUESTION 3: [45]           |   |  |   |  |  |

- Mark the questions from the formulae and not the values/answers in the cell.
- Check against candidate's actual work (Cell references may differ, depending on the candidate's response).
- Candidate may use multiple formulae or cells as 'building blocks' to answers.

| No     | Criteria                                            |        | x Mark | Candidate<br>mark |
|--------|-----------------------------------------------------|--------|--------|-------------------|
| Table: | CapeTown – Design view                              | •      |        | •                 |
| 5.1.1  | Primary key                                         |        | 1      |                   |
|        | Primary key set on field Code_Kode ✓                | 1      |        |                   |
| 5.1.2  | Field: Month field                                  |        | 2      |                   |
|        | Field size 15 ✓                                     | 1      |        |                   |
|        | <ul> <li>Format set to &gt; ✓</li> </ul>            | 1      |        |                   |
| 5.1.3  | Field: Any Snow Days                                |        | 1      |                   |
|        | Data type set to Yes/No ✓                           | 1      |        |                   |
| Table: | CapeTown – Datasheet view                           |        |        |                   |
| 5.1.4  | Row colour:                                         |        | 1      |                   |
|        | Alternate row colour changes to white ✓             | 1      |        |                   |
| 5.1.5  | Gridlines:                                          |        | 1      |                   |
|        | Only vertical gridlines is displayed ✓              | 1      |        |                   |
| 5.1.6  | Row height:                                         |        | 1      |                   |
|        | Set to 20 ✓                                         | 1      |        |                   |
| 5.1.7  | Alignment:                                          |        | 1      |                   |
|        | Months field right aligned ✓                        | 1      |        |                   |
| 5.1.8  | Sorting:                                            |        | 2      |                   |
|        | Sort number field ✓                                 | 1      |        |                   |
|        | Ascending order ✓                                   | 1      |        |                   |
| Query: | qry5_2                                              |        |        |                   |
| 5.2    | Query: qry5_2                                       |        | 3      |                   |
|        | <ul> <li>Only Month field is displayed ✓</li> </ul> | 1      |        |                   |
|        | Criteria:                                           | '      |        |                   |
|        | <ul> <li>Max Temperature &gt; 25 ✓</li> </ul>       | -      |        |                   |
|        | Rainfall >100 ✓                                     | 2      |        |                   |
|        | Field: Month • Average Max Temp © Rainfall (mm)     |        |        |                   |
|        | Table: KrugerNP KrugerNP KrugerNP                   |        |        |                   |
|        | Show:                                               |        |        |                   |
|        | Criteria: >25 >100<br>or:                           |        |        |                   |
|        |                                                     | $\top$ |        |                   |
|        | (Note to marker: 3 records expected)                |        |        |                   |

| Query  | : qry5_3                                                                                                    |         |      |  |
|--------|----------------------------------------------------------------------------------------------------|---------|------|--|
| 5.3    | Query: qry5_3  • All fields are displayed ✓ Criteria:  • Average min temperature: 15 or 16 ✓  • Average Max Temp: between 25 and 30 ✓  • Rainfall (mm) >100 ✓ ✓ (one mark for each line) | 1 1 1 2 | 5    |  |
|        | Field: Month Average Min Temp Average Max Temp Rainfall (mm)  Table: KrugerNP KrugerNP KrugerNP  Sort: Show: V V V V V V  Criteria: 15 Or 16 Setween 25 And 30 >100                      |         |      |  |
|        | (Note to marker: 2 records expected.)                                                                                                    |         |      |  |
| tbl5_4 |                                                                                                    |         |      |  |
| 5.4    | Table 5_4                                                                                                    |         |      |  |
|        | Number field:                                                                                                    |         | 2    |  |
|        | Auto number                                                                                                    | 1       |      |  |
|        | Primary key√                                                                                                    | 1       | 4    |  |
|        | Contact person:  Required changed to Yes ✓                                                                                                    | 1       | 1    |  |
|        | Contact number:                                                                                                    |         | 2    |  |
|        | Input mask:                                                                                                    |         |      |  |
|        | (000)0000000 ✓✓                                                                                                    | 2       |      |  |
|        | E-mail address:                                                                                                    |         | 4    |  |
|        | Validation rule: like *✓@✓* ✓ Validation text:                                                                                                    | 3       |      |  |
|        | An e-mail address must include a @ sign ✓                                                                                                    | 1       |      |  |
|        | Province:  Data type: lookup wizard ✓  Values types in: ✓ ✓  EC                                                                                                    | 1 2     | 3    |  |
|        | WC<br>NC<br>FS                                                                                                    |         |      |  |
|        | NW DAU MPU KZN                                                                                                    |         |      |  |
|        | City:<br>Field size = 20 ✓                                                                                                    | 1       | 1    |  |
|        | Total for QUESTION 5                                                                                                    |         | [31] |  |

- This question should be marked from the browser as far as possible, unless otherwise indicated or if it cannot be seen on the browser.
- A maximum of 1 mark will be deducted if one or more closing tags are omitted.
- The code of the candidates who use a word processor will contain additional unnecessary tags. Markers will need to work through the code to check for the answers provided below.

| No               | Criteria                                                                           |   | ax mark | ( | andidate<br>mark |  |  |
|------------------|------------------------------------------------------------------------------------|---|---------|---|------------------|--|--|
| 6Movies web page |                                                                                    |   |         |   |                  |  |  |
| 6.1              | Title <title>'Movies'</title>                                                      |   |         | 2 |                  |  |  |
|                  | <title> </title> ✓ (inside header tags, <head></head> ) Movies (ignore spelling) ✓ | 1 |         |   |                  |  |  |
|                  | (Note to marker: only give the first mark if the title is inside the head tags)    |   |         |   |                  |  |  |
| 6.2              | Closing tags                                                                       |   |         | 2 |                  |  |  |
|                  | ✓  ✓                                                                               | 1 |         |   |                  |  |  |
| 6.3              | Heading 1 - ACTION MOVIES <h1>ACTION MOVIES </h1>                                  |   |         | 2 |                  |  |  |
|                  | <h1> </h1> ACTION MOVIES inserted between tags                                     | 1 |         |   |                  |  |  |
| 6.4              | Horizontal line <hr/> <hr/>                                                        |   |         | 1 |                  |  |  |
|                  | <hr/> ✓ below heading 1                                                            | 1 |         |   |                  |  |  |
| 6.5              | Two paragraphs 'their own. While most                                              |   |         | 2 |                  |  |  |
|                  | ✓                                                                                  | 1 |         |   |                  |  |  |
|                  | End of first sentence/correct place ✓                                              | 1 |         |   |                  |  |  |
| 6.6              | Line break 'certain energy to<br>br/> western action '                             |   |         | 1 |                  |  |  |
|                  | <br>br/> ✓                                                                         | 1 |         |   |                  |  |  |

| 6.7 | Bold and Italics <i><i><b>embodies</b></i>&lt;√ <b></b> ✓ Correct order of tags ✓</i>    | 1<br>1<br>1 | 3    |  |
|-----|------------------------------------------------------------------------------------------|-------------|------|--|
| 6.8 | Text inserted From the file 5Wild West.txt ✓ Inserted between   ✓ Closing tag(s) omitted | 1 1         | 2    |  |
|     |                                                                                          | -1          |      |  |
|     | Total for QUESTION 5                                                                     |             | [15] |  |